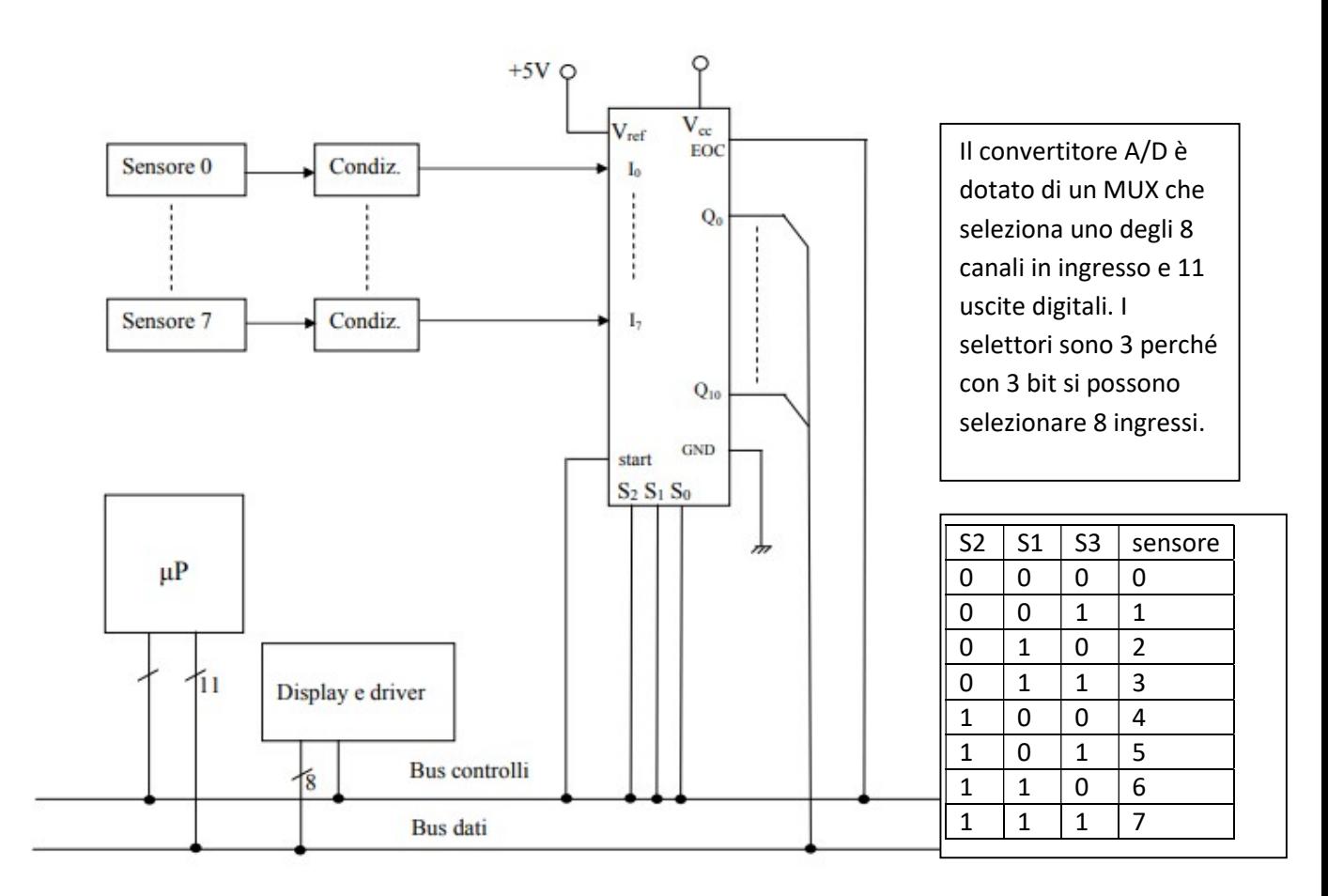

Il sensore di temperatura eroga una tensione da 0V a 1V; infatti, la temperatura massima è 100 °C e la tensione in uscita aumenta di 10mV per 1 °C. Quando la temperatura è di 100°C, la tensione sarà di 1000 mV e quindi di 1 V.

Se il convertitore A/D ha come Vref=5V, bisogna portare il valore massimo del sensore da 1V a 5V ed utilizzare un operazionale in configurazione non invertente.

Il MUX deve avere 8 ingressi e quindi tre linee di selezione.

Il rapporto  $(S/N)_{dB}$ = 72dB

$$
72 dB = 20log \frac{S}{N}
$$

$$
log \frac{S}{N} = \frac{72}{20}
$$

$$
\frac{S}{N} = 10^{\frac{72}{20}}
$$

$$
\frac{N}{S} = \frac{1}{10^{\frac{72}{20}}}
$$

Questa informazione è utile per capire il numero di bit del convertitore A/D

Infatti, deve essere  $E_q = \frac{1}{2^{n+1}} \leq \frac{N}{S}$  $\frac{N}{S}$   $10^{\frac{72}{20}} \leq 2^{n+1}$   $400 \geq 2^{n+1}$  N=11

## Condizionamento del segnale

A=Vref/Vs=5/1

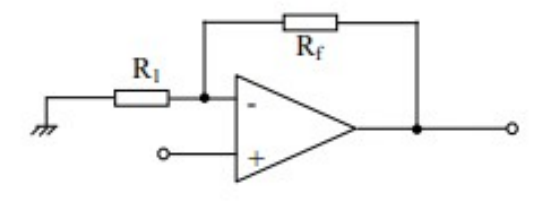

 $A = I + R_f/R_I$   $R_f/R_I = 4$ 

Fissato  $R_1=10 K\Omega$  si avrà  $R_f$  = 40 ΚΩ

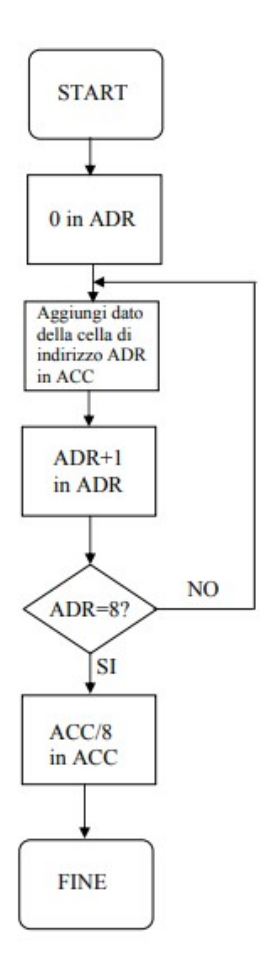

La relazione tra la frequenza massima del segnale ed il tempo tc di conversione è la seguente:

$$
f_{max} \leq \frac{1}{2^n \pi t_c}
$$

#include <LiquidCrystal.h>

- #define RS 8
- #define EN 9
- #define D7 7
- #define D6 6
- #define D5 5
- #define D4 4

```
float vref = 1.1;
LiquidCrystal lcd( RS, EN, D4, D5, D6, D7 ); 
void setup() 
{ 
int lm35[8]={0,1,2,3,4,5,6,7};
```
analogReference( INTERNAL ); // Vref interno all'ADC

```
 Serial.begin(9600);}
```
## void loop()

## {

```
 float temp [8]= 0.0;
```

```
int val[8] = 0;
```

```
int n = 8; //
```

```
 float somma = 0.0;
```

```
for (int i = 0; i < n; i++)
```
## {

```
 val[i] = analogRead( LM35[i] ); 
  temp = ( 100.0 * vref * val ) / 1024.0; 
  somma += temp; 
 }
```

```
 float t=somma / n;
```
lcd.clear();

lcd.setCursor( 0, 0 );

lcd.print( "Temperatura: ");

```
 lcd.setCursor( 0, 1 );
```
lcd.print( t );

lcd.print( ' ' );

lcd.print( (char) 223 );

lcd.print( 'C' );

delay( 250 );

}

Schema Arduino UNO ed un solo sensore LM35

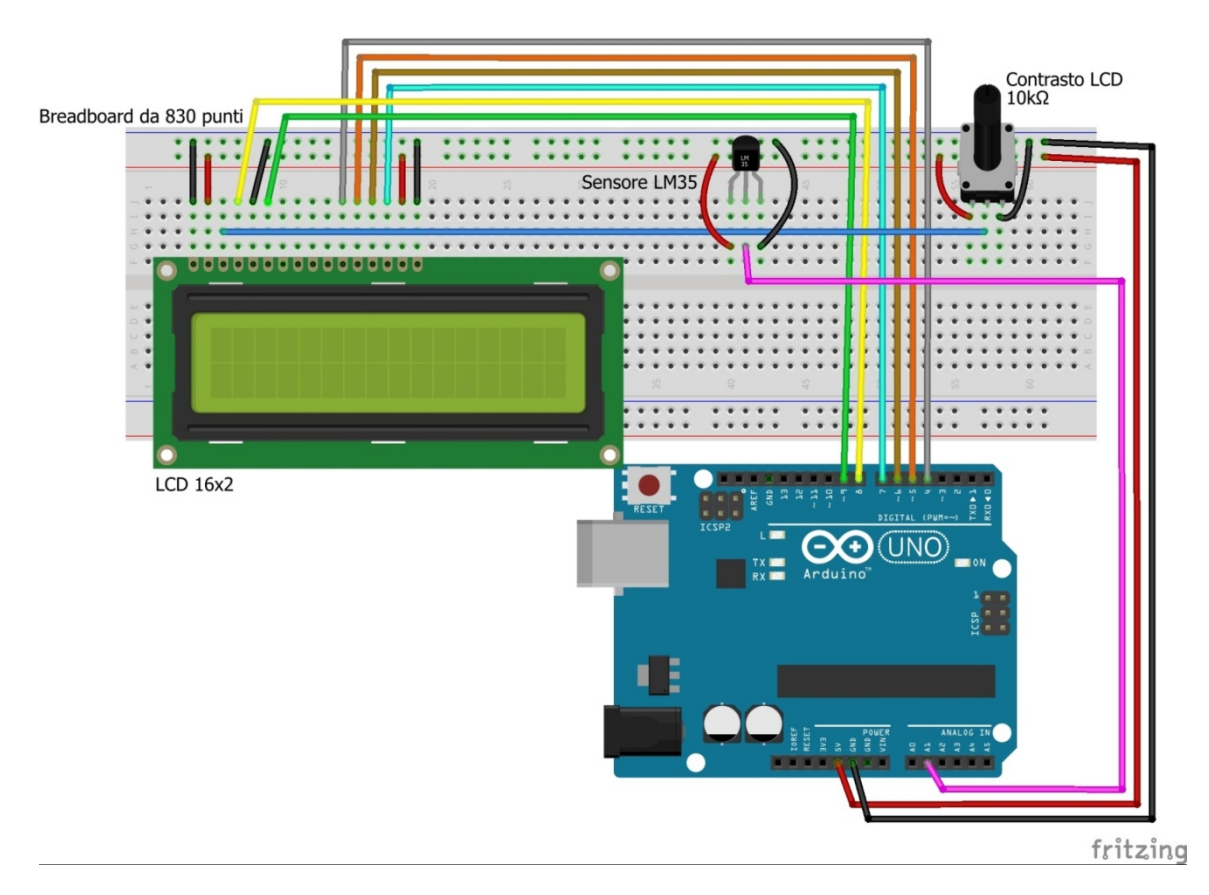

/\*programma per monitorare i dati di temopratura da 6 sensori analogici\*/

int lm35[]={0,1,2,3,4,5};//si dichiarano i 6 pin analogici di Arduinoo

float vref=1.1;//tensione di riferimento del convertitore A/D

void setup()

{

```
 Serial.begin(9600);}
```

```
void loop()
```
{

```
float temp [6]; //per ogni sensore si attribuisce un valore 
 int val[6]; 
int n = 56; //
 float somma = 0.0; 
for (int i = 0; i < n; i++) { 
   val[i] = analogRead( lm35[i] ); 
  temp[i] = (100.0 * vref * val[i] ) / 1024.0; // conversione a 10 bit
   somma += temp[i]; 
 } 
                             si attribuisce un valore ( ogni sensore si attribuisce un valore)<br>+)<br>( lm35[i] );<br>vref * val[i] ) / 1024.0; // conversione a 10 bit
```
float t=somma / n; //media sui sei valori forniti dai sensori

}

Con Arduino Mega si possono utilizzare 8 pin analogici come in figura

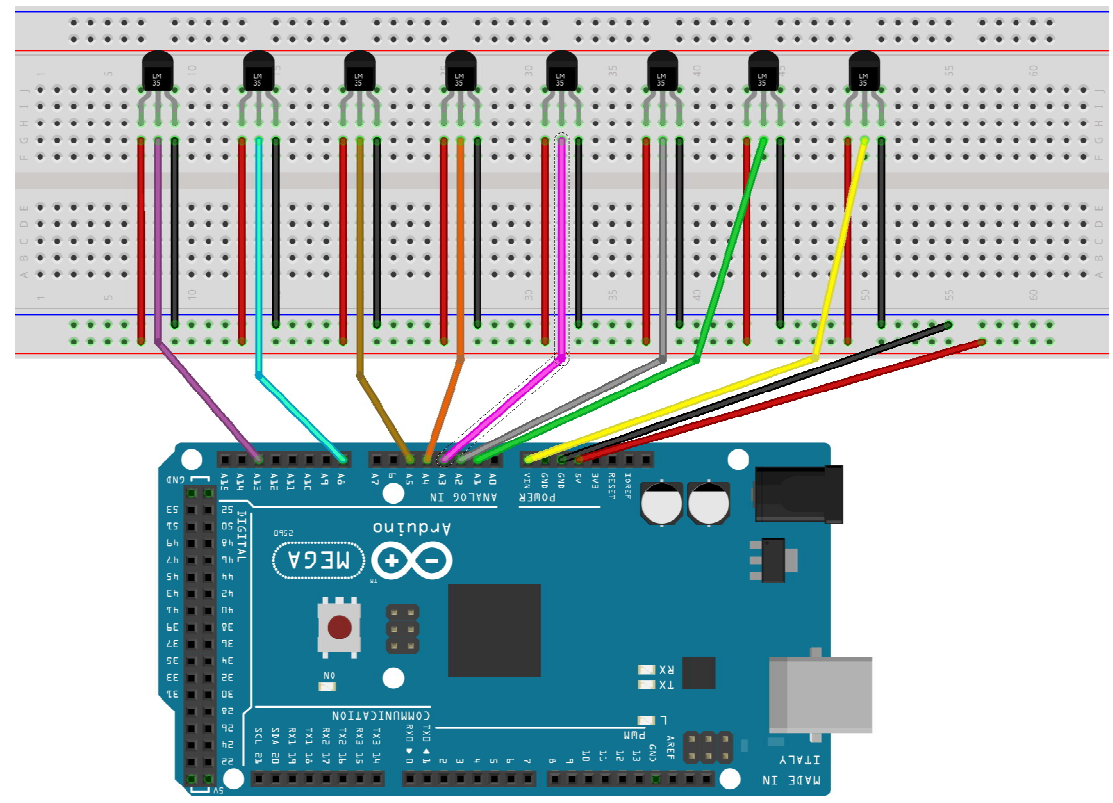

fritzing

e quindi, anche l'lcd con i2c

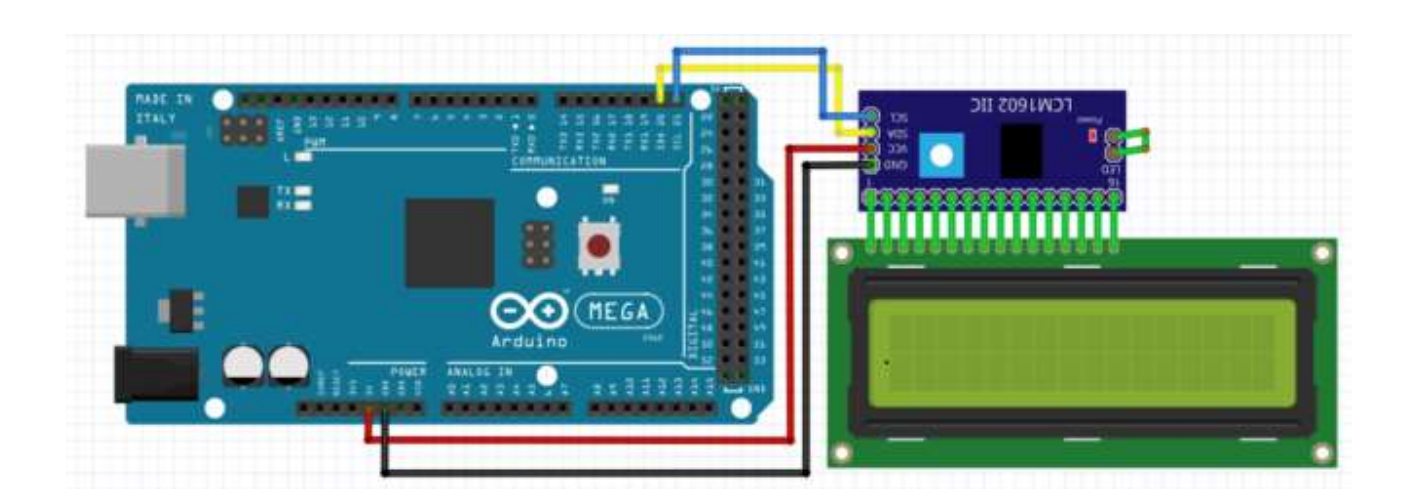

La sintassi base è la seguente per qualsiasi scheda Arduino

#include <Wire.h>

#include <LiquidCrystal\_I2C.h>

La sintassi base è la seguente per qualsiasi scheda Arduino<br>#include <Wire.h><br>#include <LiquidCrystal\_I2C.h><br>LiquidCrystal\_I2C lcd(0x27, 16, 2);//indirizzo del dispositivo 0X27, 16 colonne e 2 righe

void setup()

{ lcd.begin();

lcd.backlight();

lcd.setCursor(2, 0);

lcd.print("Ciao Ragazzi");

lcd.setCursor(6, 1);

lcd.print("(GC)");

}

void loop()

{

}